# **Le dirigeable volé Film du troisième trimestre Cycle 3**

## **I. QUELQUES OUTILS POUR LES ENSEIGNANTS :**

# **A/ Brève présentation du film:**

République tchèque, 1966, 1h25, animation, noir et blanc et couleur Réalisation: Karel Zeman Version française

#### **Synopsis :**

En l'an 1891, à Prague, alors qu'ils visitent le salon des Sciences et des Techniques, cinq garçons intrépides montent à bord d'un dirigeable et prennent les airs. Échappant à toutes les poursuites, ils survolent l'Europe et parviennent au-dessus de l'océan Atlantique. Une tempête détruit complètement le dirigeable, mais les naufragés des airs échouent heureusement sur une île mystérieuse et inconnue... Ils vivent comme les nouveaux « Robinson » qu'ils sont, y découvrent le repaire du légendaire Capitaine Nemo, et y affrontent une bande de pirates des mers. Une expédition de secours part à leur recherche… Au final, ils parviennent à rentrer en héros dans leur bonne ville de Prague.

## **B/ Quelques liens pour voir des extraits du film:**

**1/ Extrait où l'on voit les enfants voler le dirigeable :** <http://www.premiere.fr/film/Le-dirigeable-vol/bandes-annonces>

**2/ Extrait où l'aspect film de pirates/western apparait :** <http://www.transmettrelecinema.com/film/dirigeable-vole-le/#video>

#### **3/ Extrait où l'on découvre une machine volante extraordinaire :**

<http://www.commeaucinema.com/bandes-annonces/le-dirigeable-vole,32317-video-1578>

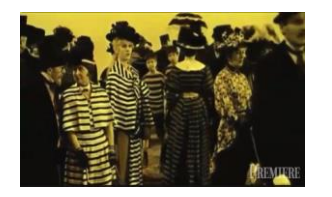

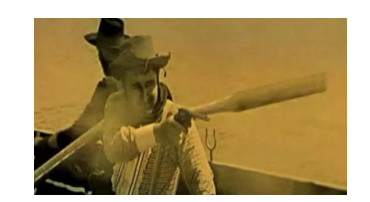

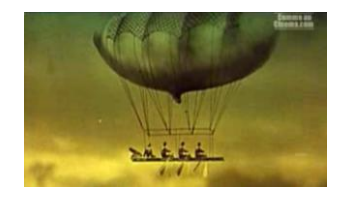

**C/ Pour approfondir** :

**1/ Le site Les enfants de cinéma :** <http://nanouk-ec.com/films/le-dirigeable-vole> Vous y trouverez des photogrammes, un résumé du film…

**2/ Le cahier de notes complet : <http://www.cnc.fr/web/fr/dossiers-pedagogiques/-/ressources/1119870>**

# **II. AVANT LA PROJECTION :**

## **Regarder les affiches des films et émettre des hypothèses : (Objectifs : apprendre à regarder et créer un horizon d'attente)**

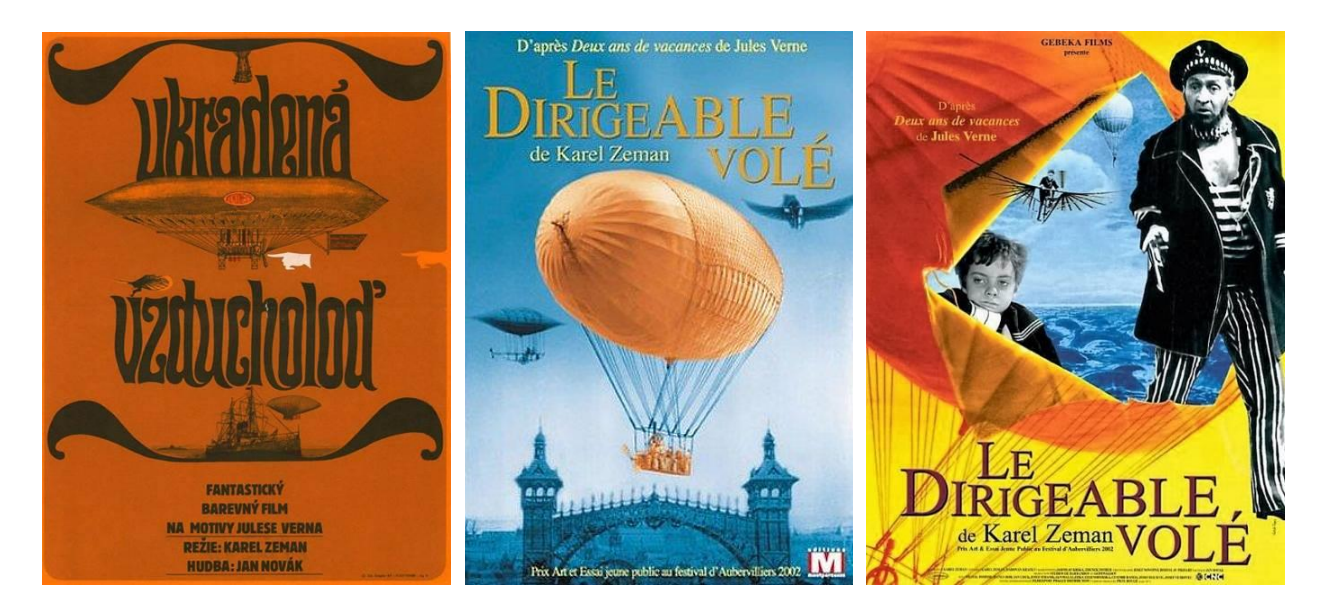

**Affiche n°1 Affiche n°2 Affiche n°3 (CTRL+clic pour accéder aux images en grand format)**

#### **1/ Pour l'affiche n°1 :**

En regardant cette première affiche, on peut émettre les hypothèses suivantes :

- Il s'agit d'un film qui a été réalisé dans un pays étranger. Lequel ?
	- On peut parvenir à lire : Julese Verna (Jules Verne)

On peut affirmer qu'il y aura un dirigeable, un bateau et une sorte de main de couleur blanche un peu mystérieuse : ce film sera sans doute surprenant et inhabituel.

#### **2/ Pour l'affiche n°2 :**

On peut supposer la présence de machines volantes extraordinaires survolant des monuments. On saura que ce film a été inspiré par le roman de Jules Verne « Deux ans de vacances ».

#### **3/ Pour l'affiche n°3 :**

On peut s'interroger sur le genre du film : est-ce-que ce sera un film :

- d'aventure ? (présence de la mer, d'un dirigeable),
- fantastique ? (présence de machines volantes),
- de pirates ? (le personnage avec une casquette qui tient une arme fait penser à un capitaine de vaisseau)

Ce film sera-t-il en noir et blanc ? En couleur ? Les deux ? (Dans ce film, Karel Zeman a recours à des techniques mixtes, cela pourra surprendre les élèves.)

Mais afin de créer « un horizon d'attente », on ne validera pas les hypothèses.

On pourra cependant lire des extraits du roman de Jules Verne « Deux ans de vacances » puisqu'il est écrit sur les affiches « D'après le roman de Jules Verne ».

Pour accéder à la version en ligne du roman de Jules Verne, cliquer sur le lien ci-dessous : <https://beq.ebooksgratuits.com/vents/Verne-vacances.pdf>

# **III. APRES LA PROJECTION :**

# **A/ Recueillir le ressenti des enfants**

De quel héros se sentent-ils le plus proche ? Un mini-débat peut-être lancé : le dirigeable a-t-il vraiment été volé ?

## **B/ Présenter le réalisateur de ce film : Karel Zeman**

C'est un réalisateur tchèque atypique qui s'est intéressé aux marionnettes et à la publicité avant de s'adonner (pour le révolutionner) au cinéma d'animation en combinant des performances d'acteurs, des animations, des dessins et des effets spéciaux.

Sa carrière débute vraiment à partir de son film d'animation *Vánocní sen* (Rêve de Noël) qui sera primé comme « meilleure animation » au festival de Cannes de 1946. (Pour voir ce film : [https://www.youtube.com/watch?v=SQtkLAyyF0Q\)](https://www.youtube.com/watch?v=SQtkLAyyF0Q)

En 1955, bien avant Steven Spielberg et son fameux *Jurassic Park,* il réalise *Cesta do pravěku* (Voyage dans la préhistoire).

(Pour voir un extrait de ce film : [https://www.youtube.com/watch?v=gkXgLH54rkc\)](https://www.youtube.com/watch?v=gkXgLH54rkc)

En 1959 paraît *Vynález zkázy* (Les aventures Fantastiques ou L'invention diabolique) où il adapte pour la première fois un roman de Jules Verne.

(Pour voir un extrait de ce film : [https://www.youtube.com/watch?v=3zAYBDELXKg\)](https://www.youtube.com/watch?v=3zAYBDELXKg)

En 1966, il réalise Le dirigeable volé, lui aussi adapté d'un roman de Jules Verne.

# **C/ En littérature, présenter l'écrivain Jules Verne**

Dans ce film, Karel Zeman fait référence essentiellement au roman *Deux ans de vacances* (1888) mais aussi à d'autres ouvrages du même auteur :

- Cinq semaines en ballon (1863)
- Vingt-mille lieues sous les mers (1870)
- Le Tour du monde en quatre-vingts jours (1873)
- L'île mystérieuse (1875)

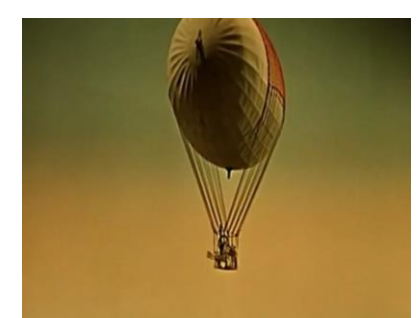

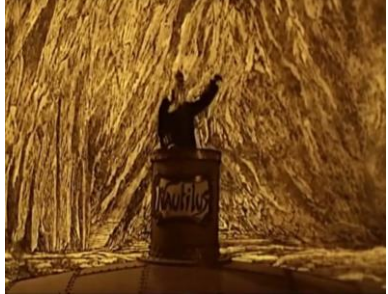

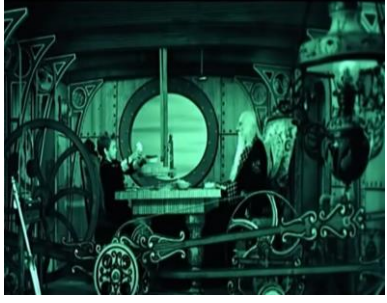

Un petit film intéressant (notamment par la présentation des gravures Hetzel qui illustraient ses romans) retrace de manière pertinente la carrière de cet écrivain : <https://www.youtube.com/watch?v=aKJ6RLgCB-0>

# **D/ En géographie, situer Prague, montrer ses monuments**

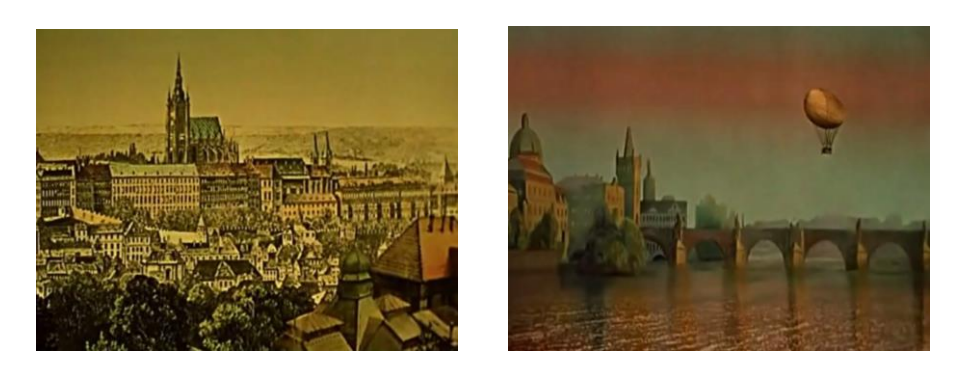

# **E/ Evoquer des notions cinématographiques :**

#### **1/ Les genres cinématographiques**

Ce film mêle les genres cinématographiques car il est à la fois un film :

- burlesque,
- d'aventure,
- fantastique,
- d'animation,
- de pirates,
- d'espionnage

Le burlesque apparait dans de nombreuses scènes notamment lorsque ce personnage calque ses yeux sur le mouvement du balancier de la pendule.

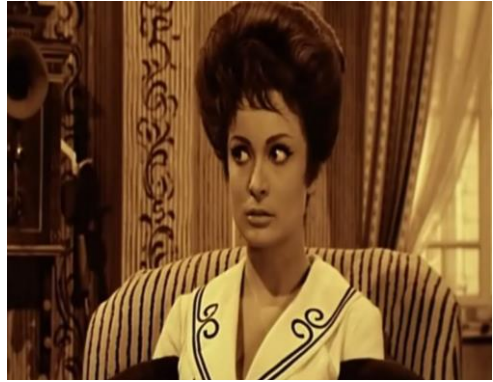

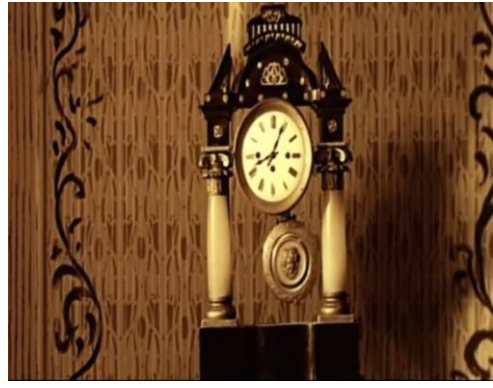

C'est un film d'aventure : quatre garçons partent à l'aventure dans un ballon. Ils arrivent dans une île mystérieuse.

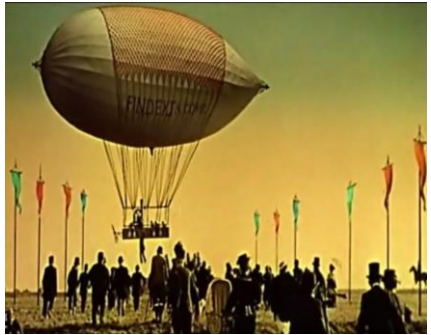

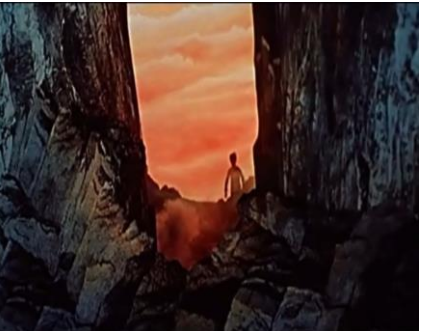

C'est un film fantastique : de drôle de machines apparaissent, l'espion change de visage…

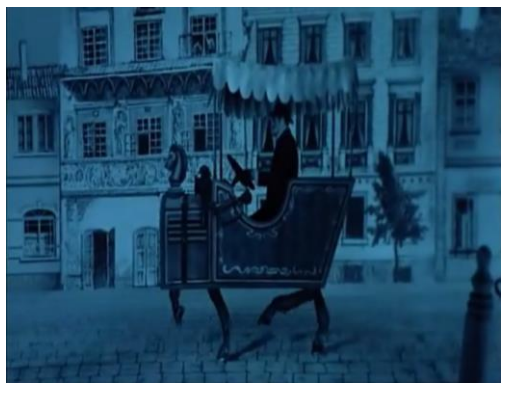

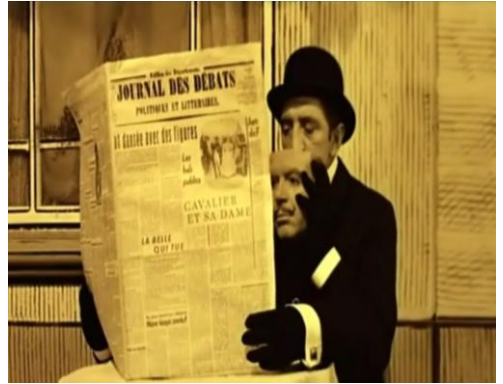

C'est un film d'animation car on y voit des dessins animés et même des marionnettes.

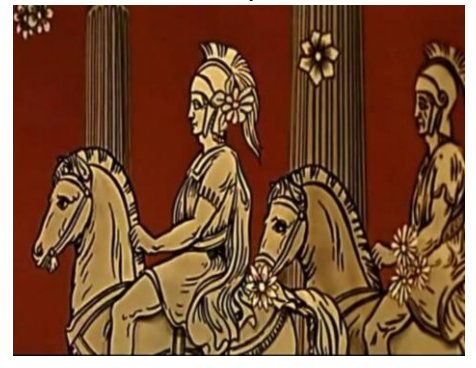

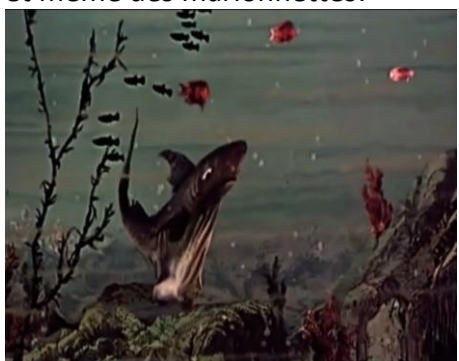

C'est un film d'espionnage : on y voit un espion qui utilise des gadgets à la James Bond pour accomplir sa tâche.

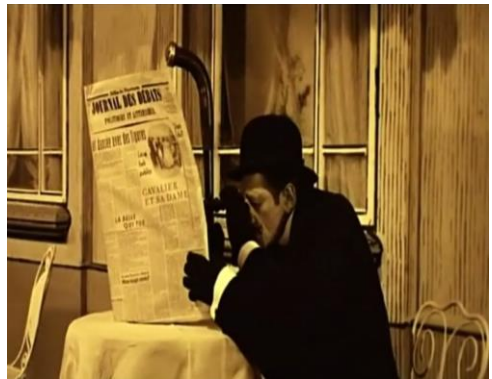

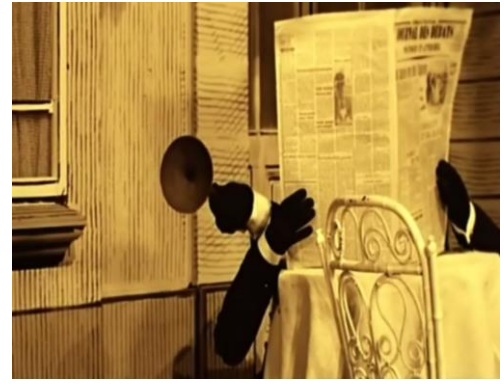

C'est aussi un film de pirates surtout dans la dernière partie.

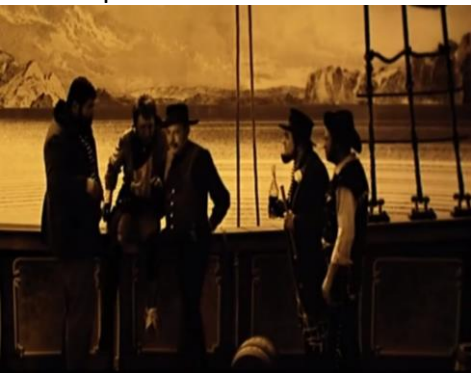

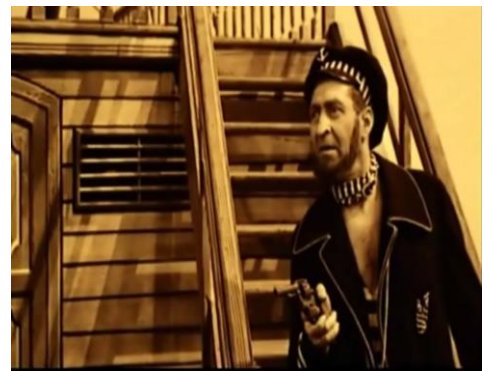

## **2/ La notion de plans**

Elle peut être abordé de manière simple en utilisant l'extrait suivant où l'aspect film de pirates/western apparait [:http://www.transmettrelecinema.com/film/dirigeable-vole-le/#video](http://www.transmettrelecinema.com/film/dirigeable-vole-le/#video)

En effet, on peut voir de manière nette les trois plans différents suivants : gros plan, plan moyen et plan large.

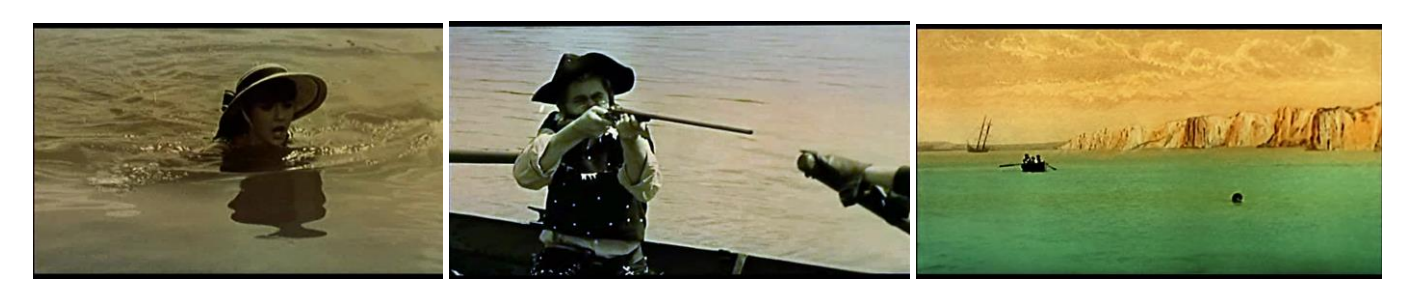

# **F/ En découverte du monde : histoire**

**1/ Présenter les grandes inventions du XIXème siècle** (Sources F. Maurin IA30)

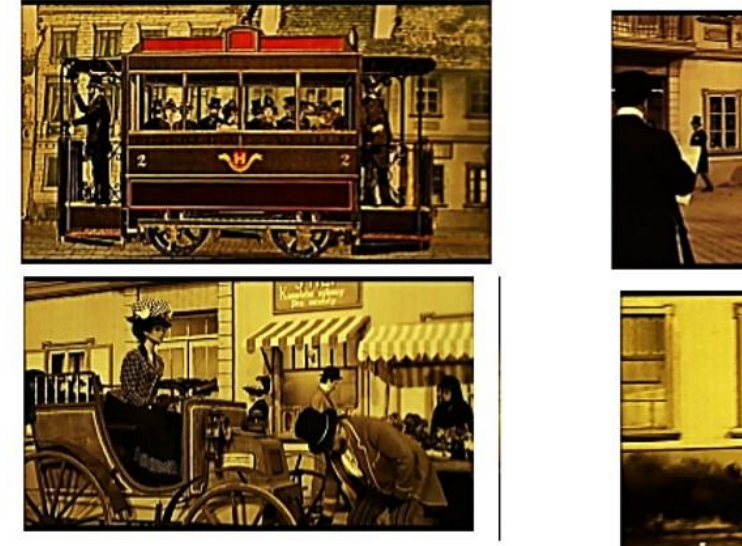

**a. Les moyens de transport :**

La locomotive, le vélocipède, l'automobile, la motocyclette…

#### **b. Les différents moyens de communication :**

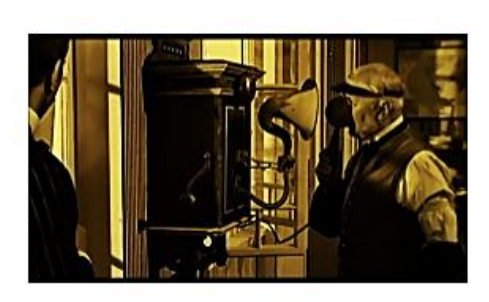

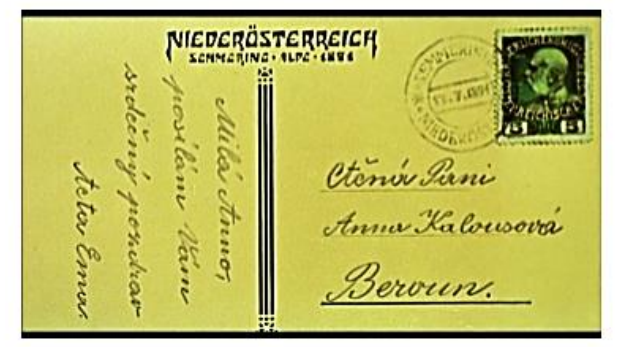

Le téléphone, la carte postale

#### **c. Les inventions permettant de sonoriser**

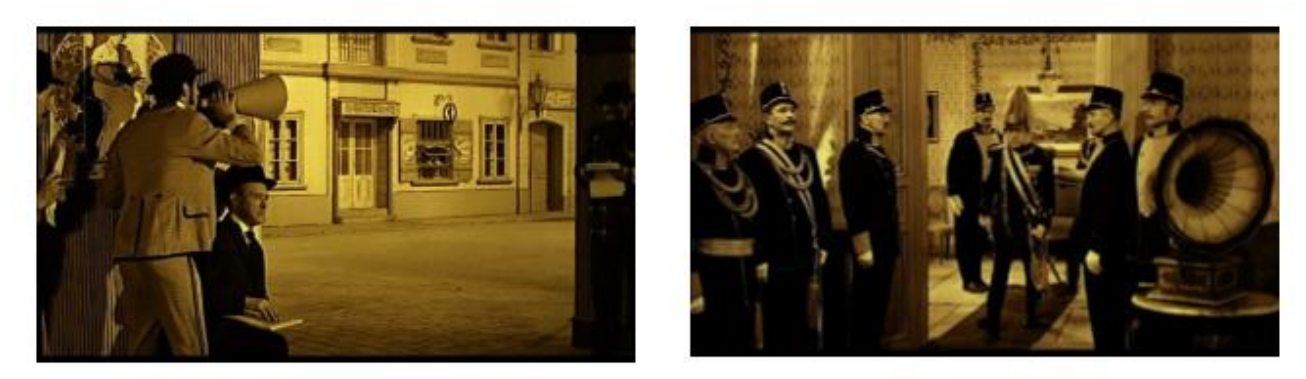

Le porte-voix, le phonographe

#### **2/ Relater l'incendie du Hindenburg**

L'incendie d'un dirigeable en plein ciel fait immédiatement penser à l'incendie dramatique du HINDENBURG le 6 mai 1937.

Le dirigeable Zeppelin LZ 129 *Hindenburg* était un aéronef allemand.

L'histoire de cet aéronef d'exception au destin tragique devrait particulièrement intéresser les élèves du cycle 3.

Cette catastrophe est présentée dans le reportage suivant : [https://www.youtube.com/watch?v=9-](https://www.youtube.com/watch?v=9-3xPJnTtEw) [3xPJnTtEw](https://www.youtube.com/watch?v=9-3xPJnTtEw)

## **G/ Pratique artistique :**

#### **1/ Faire preuve d'imagination en inventant une machine volante hybride extraordinaire**

Dans un premier temps, observer les photogrammes du film Le dirigeable volé qui figurent ci-dessous :

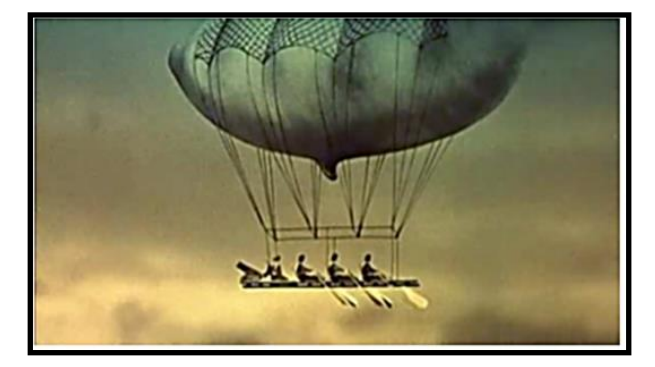

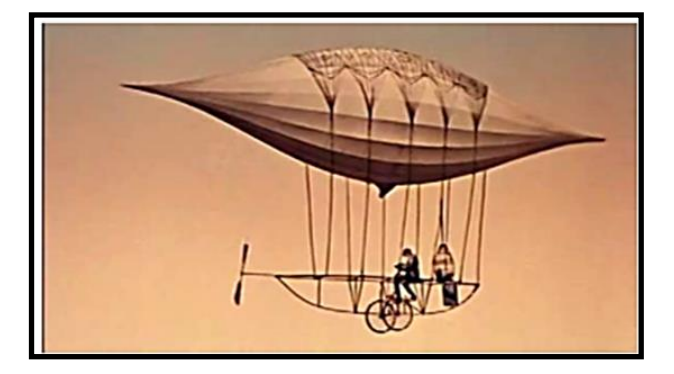

On voit des machines volantes hybrides avec des moyens de transport : aviron/ballon et bicyclette/ballon.

Un artiste, Daniel AGDAG a lui aussi créé des machines volantes hybrides :

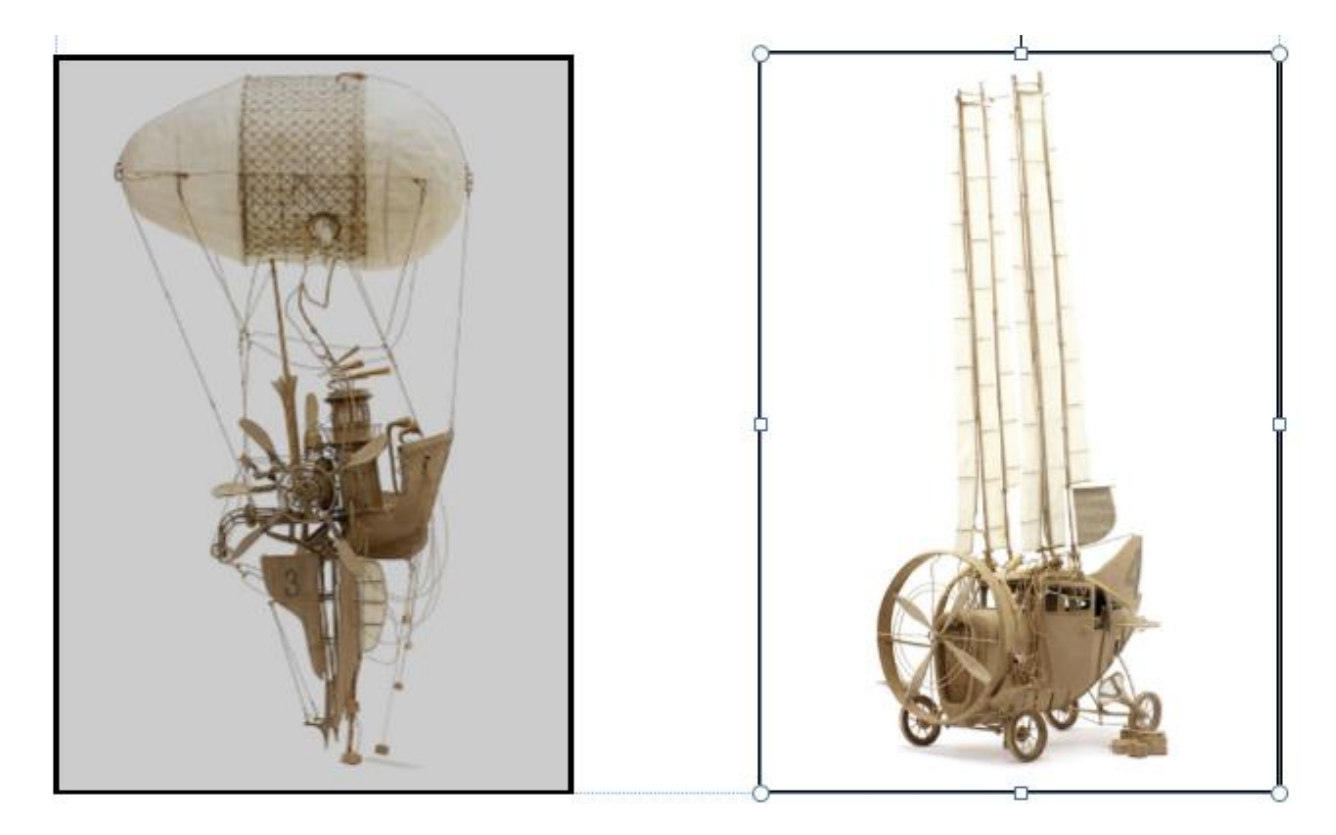

Dresser un inventaire de tous les objets susceptibles de voler : avion, ballon, cerf-volant, fusée, navette, satellite… Puis, faire une liste de tous les moyens de transport imaginables : trottinette, ski, moto, sousmarin…

Par la technique du collage ou du dessin, créer de nouvelles machines volantes hybrides (pour exemples : un train/cerf-volant, une fusée/trotinnette…)

#### **2/ Jouer avec les graphismes de vêtements**

Dans un premier temps, observer les photogrammes du film Le dirigeable volé qui figurent ci-dessous :

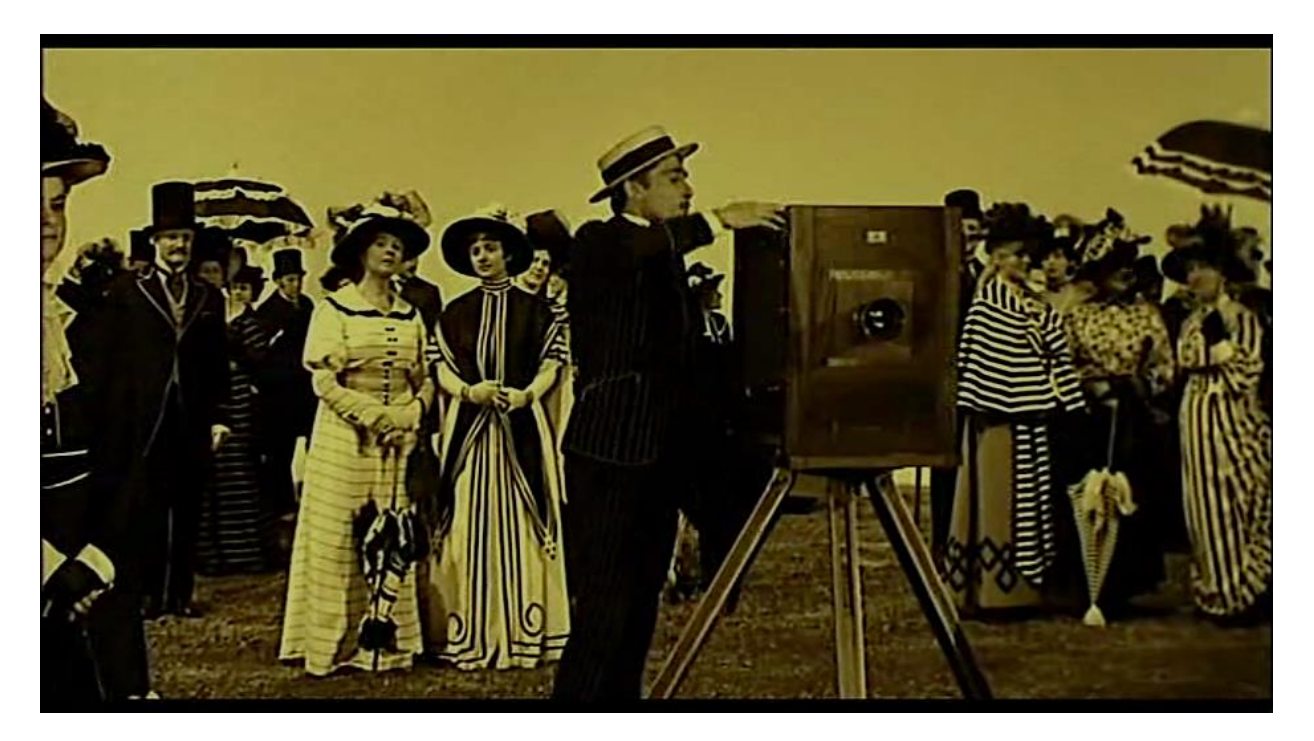

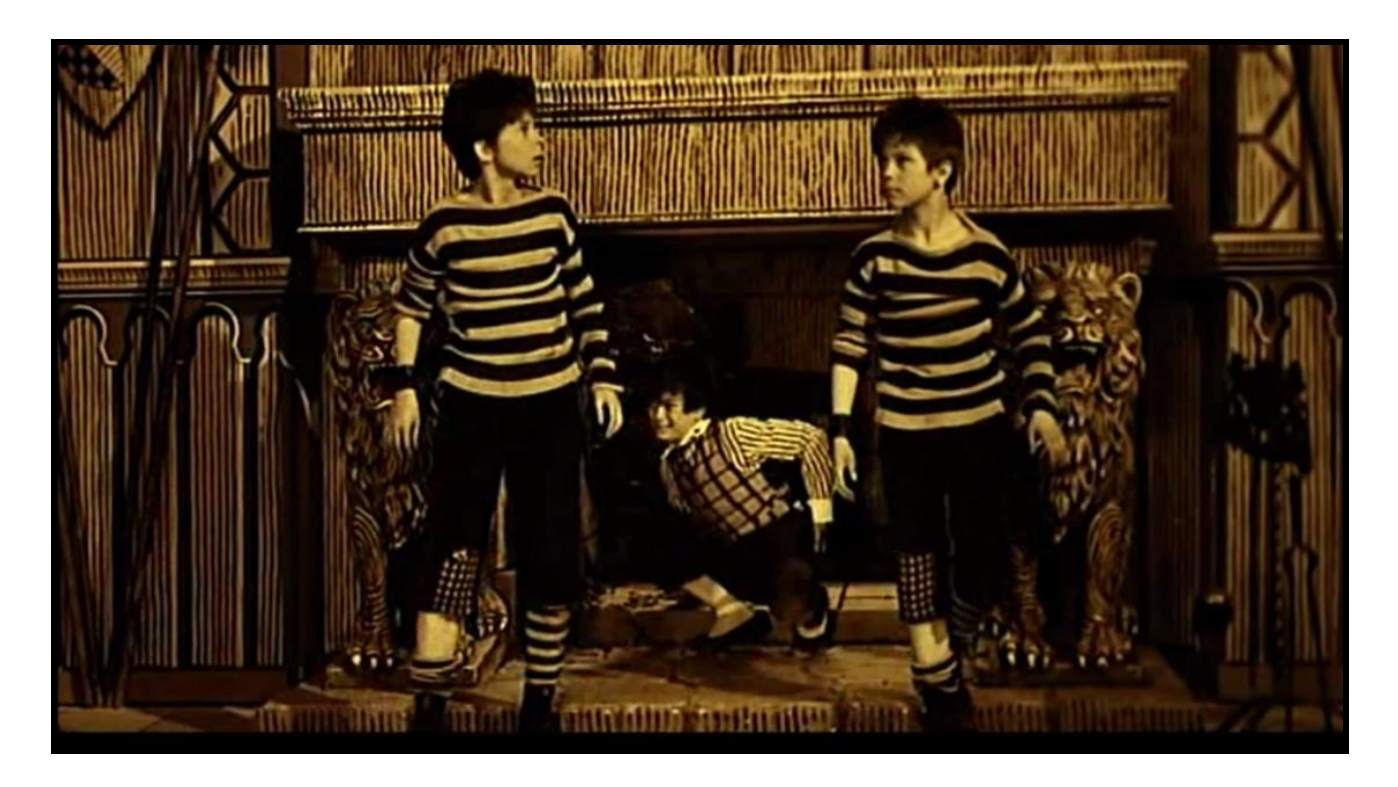

Dresser un inventaire de toutes les variations graphiques présentes dans ces photogrammes. Dans son film, Karel Zeman a beaucoup joué avec les lignes présentes sur les vêtements mais aussi dans les décors.

Il a fait varier la direction des lignes (horizontales, verticales, obliques), leur écartement les unes par rapport aux autres, leurs largeurs (plus ou moins importantes) et a composé avec pour produire ses images.

Proposer aux élèves de choisir un motif graphique qui leur sera propre : spirale, dent, vague, cercles concentriques…

Avec un feutre fin noir, investir les parties blanches du photogramme ci-dessous en faisant varier son motif graphique propre.

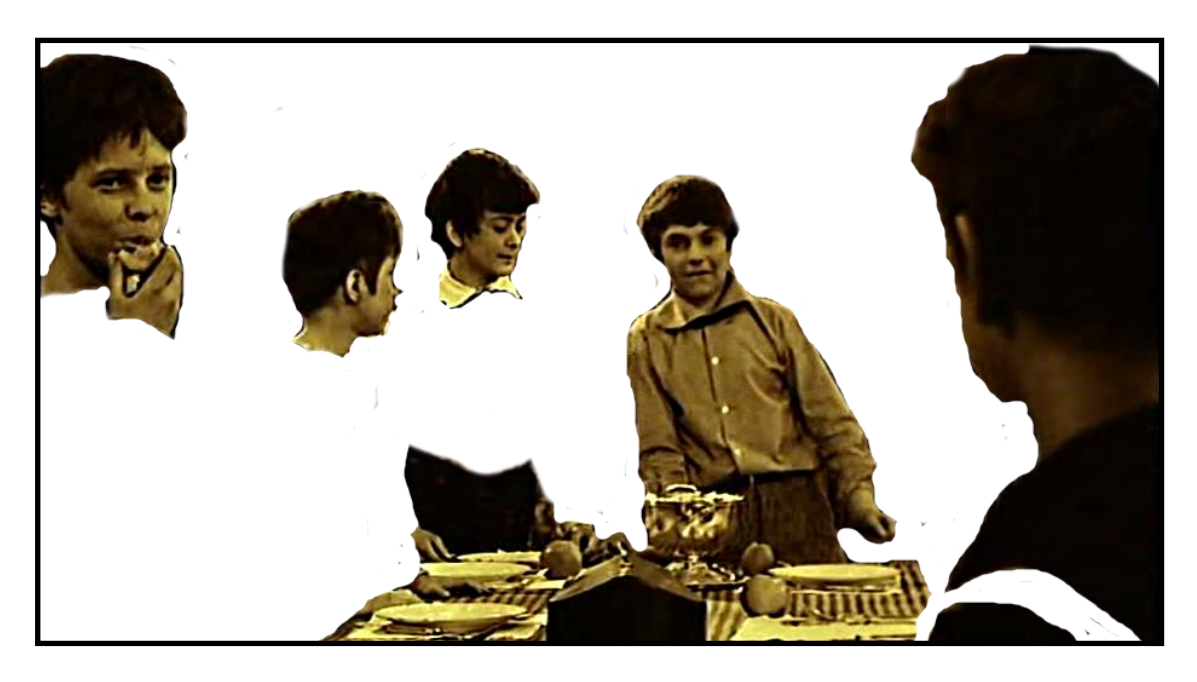

(Dossier réalisé par Dominique Bruckert CPAP 28)